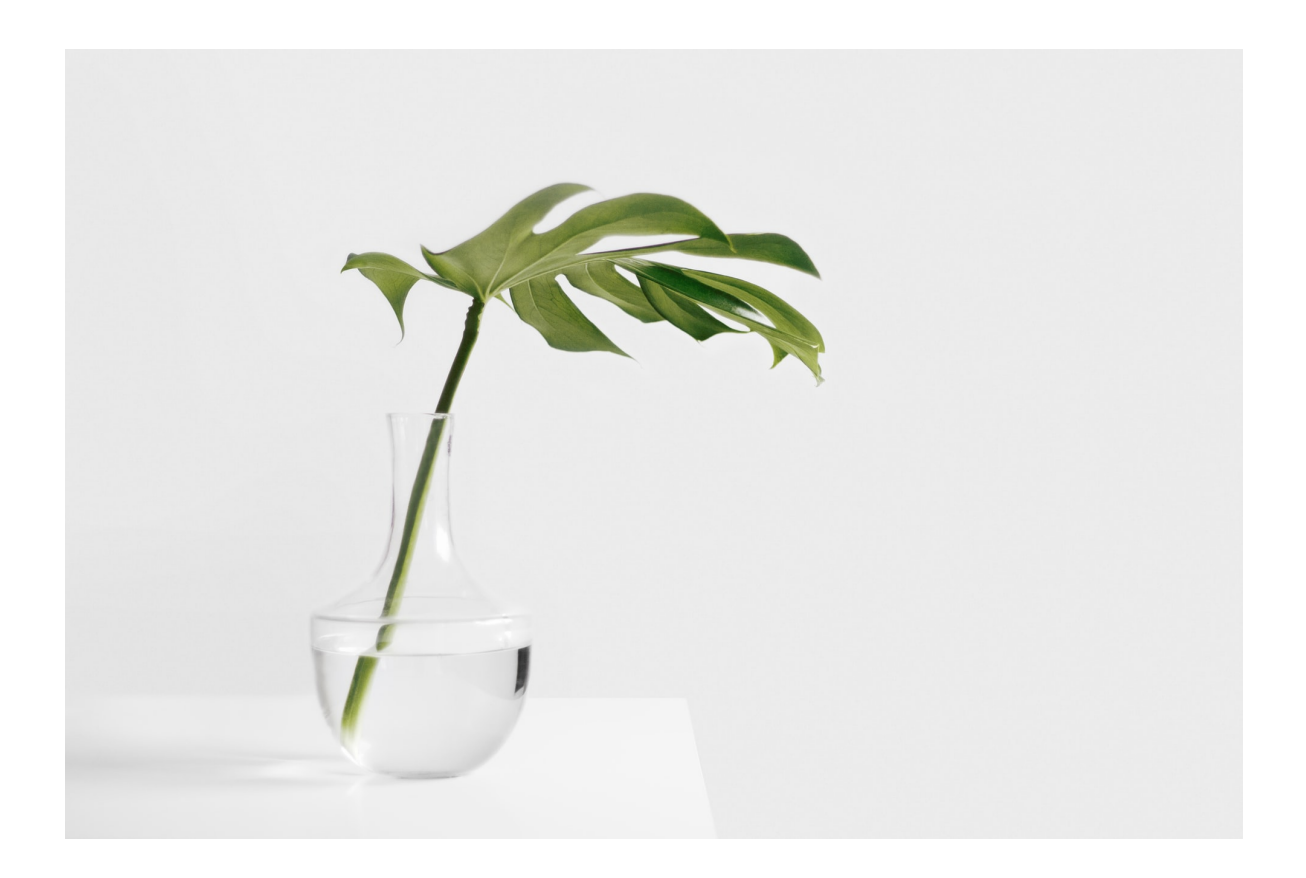

**Insert formatted text**, paragraphs, **images**, tables and *charts,* shapes, *headers*, and *footers*, create a bulleted or numbered list, etc. Populate a table using data from a database. Save the resulting document in the pdf format.

Best regards, ONLYOFFICE Document Builder Team

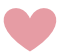

Have a question? Contact sales at sales@onlyoffice.com